## **CHECK LIST : RENEWAL OF SCHOLARSHIP**

## **CHECK LIST FOR STUDENT/ESM WHILE APPLYING FOR RENEWAL OF SCHOLARSHIP FOR SUBSEQUENT YEAR**

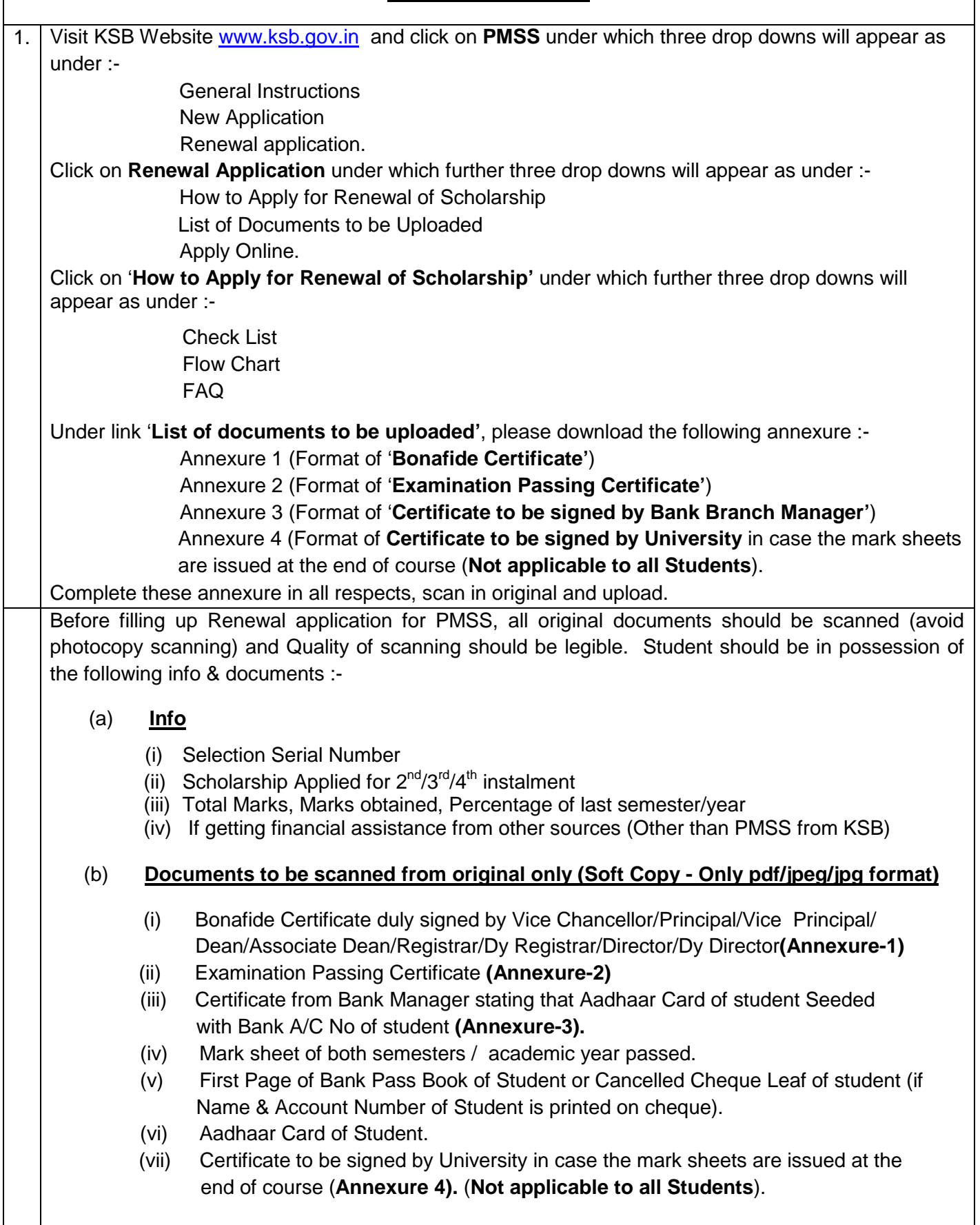

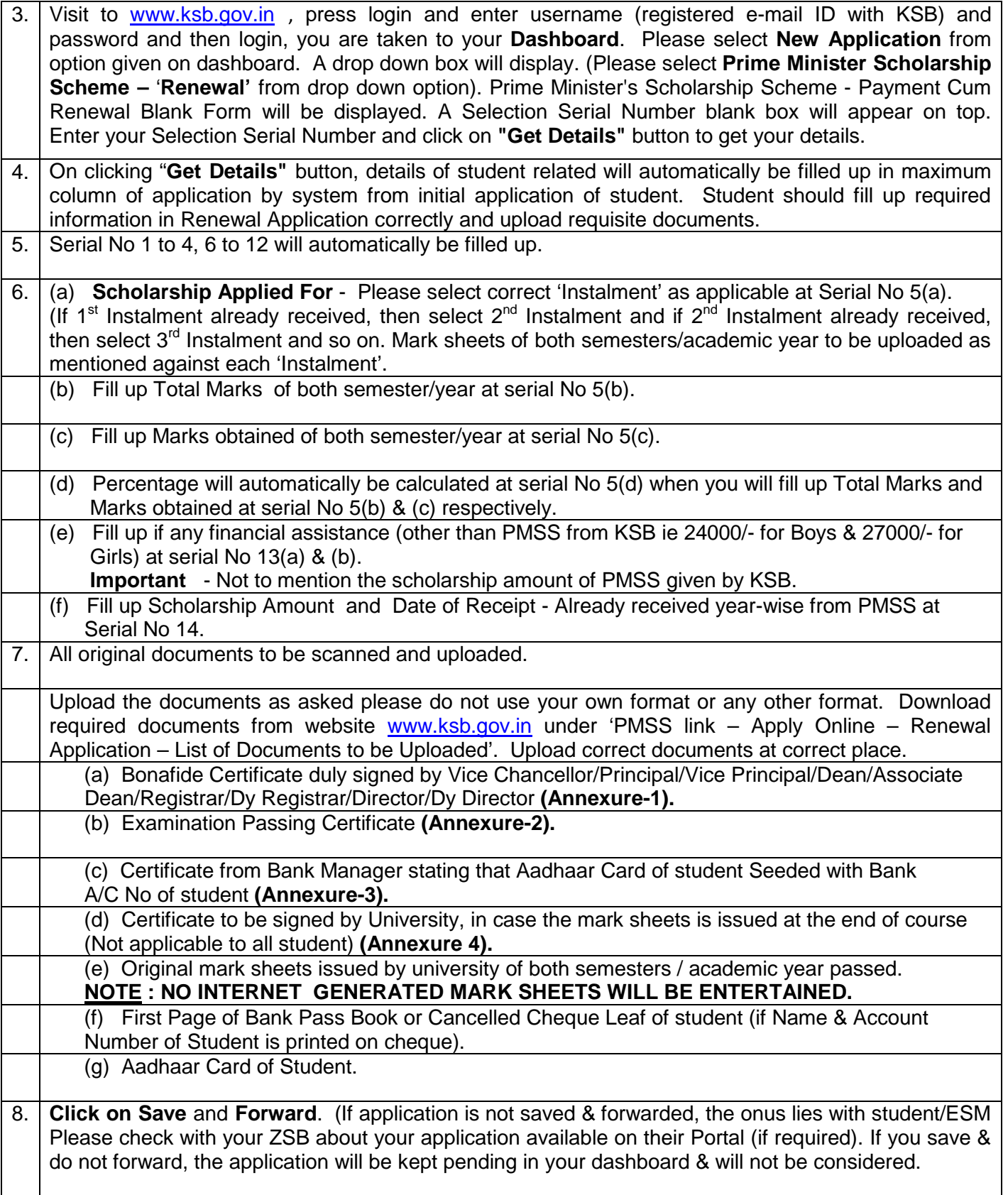